РЫЛЬСКИЙ АВИАЦИОННЫЙ ТЕХНИЧЕСКИЙ КОЛЛЕДЖ – ФИЛИАЛ ФЕДЕРАЛЬНОГО ГОСУДАРСТВЕННОГО БЮДЖЕТНОГО ОБРАЗОВАТЕЛЬНОГО УЧРЕЖДЕНИЯ ВЫСШЕГО ОБРАЗОВАНИЯ «МОСКОВСКИЙ ГОСУДАРСТВЕННЫЙ ТЕХНИЧЕСКИЙ УНИВЕРСИТЕТ ГРАЖДАНСКОЙ АВИАЦИИ» (МГТУ ГА)

> УТВЕРЖДАЮ: Директор Рыльского АТКфилиала МЕТУ ГА Ю.А. Будыкин abujema 2021

## **РАБОЧАЯ ПРОГРАММА ПРОФЕССИОНАЛЬНОГО МОДУЛЯ**

## **ПМ.05 ЭКСПЛУАТАЦИЯ ИНФОРМАЦИОННО-УПРАВЛЯЮЩИХ СИСТЕМ ГРАЖДАНСКОЙ АВИАЦИИ**

по специальности среднего профессионального образования 09.02.01 Компьютерные системы и комплексы

Рыльск 2021 г.

Рабочая программа профессионального модуля разработана на основе Федерального государственного образовательного стандарта среднего профессионального образования (далее – ФГОС СПО), утвержденного Приказом Минобрнауки России от 28.07.2014 г. № 849 по специальности 09.02.01 Компьютерные системы и комплексы.

Организация-разработчик: Рыльский авиационный технический колледж – филиал федерального государственного бюджетного образовательного учреждения высшего образования «Московский государственный технический университет гражданской авиации» (МГТУ ГА).

Программу составил: Жуковский А. С., преподаватель Рыльского АТК– филиала МГТУ ГА;;

Рецензент: Скребнев П. В., преподаватель Рыльского АТК – филиала МГТУ ГА;

Рабочая программа обсуждена и одобрена на заседании цикловой комиссии вычислительной техники

Протокол  $\mathbb{N}_2$  от « $\longrightarrow$  2021 г.

Председатель цикловой комиссии ВТ: \_\_\_\_\_\_\_\_\_\_\_\_\_\_\_\_\_\_ Семенихин В. А.

Рабочая программа рассмотрена и рекомендована методическим советом колледжа.

Протокол  $\mathcal{N}_2$  от «  $\rightarrow$  2021 г.

Методист: \_\_\_\_\_\_\_\_\_\_\_\_\_ Ковынёва Л. В.

## **СОДЕРЖАНИЕ**

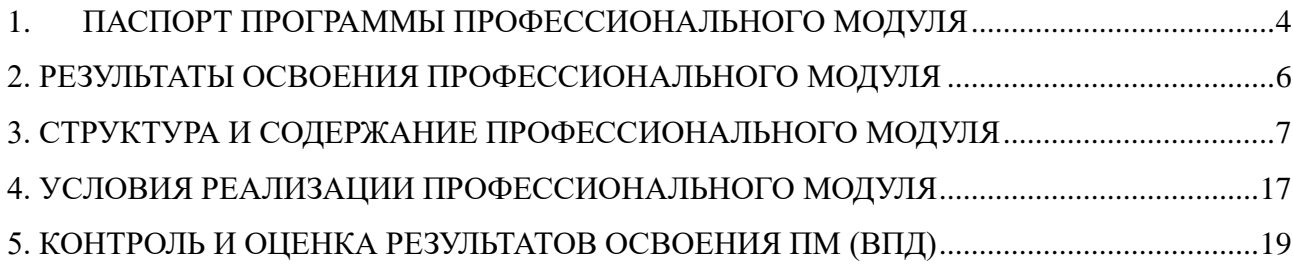

## **1. ПАСПОРТ ПРОГРАММЫ ПРОФЕССИОНАЛЬНОГО МОДУЛЯ ПМ.05 ЭКСПЛУАТАЦИЯ ИНФОРМАЦИОННО-УПРАВЛЯЮЩИХ СИСТЕМ ГРАЖДАНСКОЙ АВИАЦИИ**

## **1.1. Область применения рабочей программы**

Рабочая программа профессионального модуля – является частью основной профессиональной образовательной программы в соответствии с ФГОС по специальности СПО 09.02.01 «Компьютерные системы и комплексы» в части освоения основного вида профессиональной деятельности (ВПД): Эксплуатация информационно-управляющих систем гражданской авиации и соответствующих профессиональных компетенций (ПК):

ПКв 5.1. Настраивать управляющие средства и комплексы и осуществлять их регламентное эксплуатационное обслуживание с использованием соответствующих инструментальных средств;

ПКв 5.2. Осуществлять проверку технического состояния оборудования, производить его профилактический контроль и ремонт заменой модулей;

ПКв 5.3. Производить инсталляцию и настройку системного, прикладного и инструментального программного обеспечения систем автоматизации и управления;

## **1.2. Цель и задачи профессионального модуля**

С целью овладения указанным видом профессиональной деятельности и соответствующими профессиональными компетенциями обучающийся в ходе освоения профессионального модуля должен:

### **иметь практический опыт:**

- работы с прикладным программным обеспечением;
- программирования;
- эксплуатации и обслуживания изучаемых изделий;

### **уметь:**

- выполнять правила безопасности;
- производить расчёты и выбор оборудования;
- читать и составлять схемы;
- вести эксплуатационно-техническую документацию;
- проводить диагностику неисправностей изучаемых систем;
- работать с измерительными приборами общего назначения;

#### –**знать:**

- стандартные интерфейсы;
- методику эксплуатации изучаемых изделий гражданской авиации;
- принципы организации управления воздушным движением;
- классификацию средств самолетовождения и посадки;
- физические принципы работы средств самолетовождения и посадки;
- состав мероприятий по технике безопасности при работе с электроустановками;
- принципы тестирования и диагностирования изделий гражданской авиации.

# **1.3. Количество часов на освоение программы профессионального модуля**

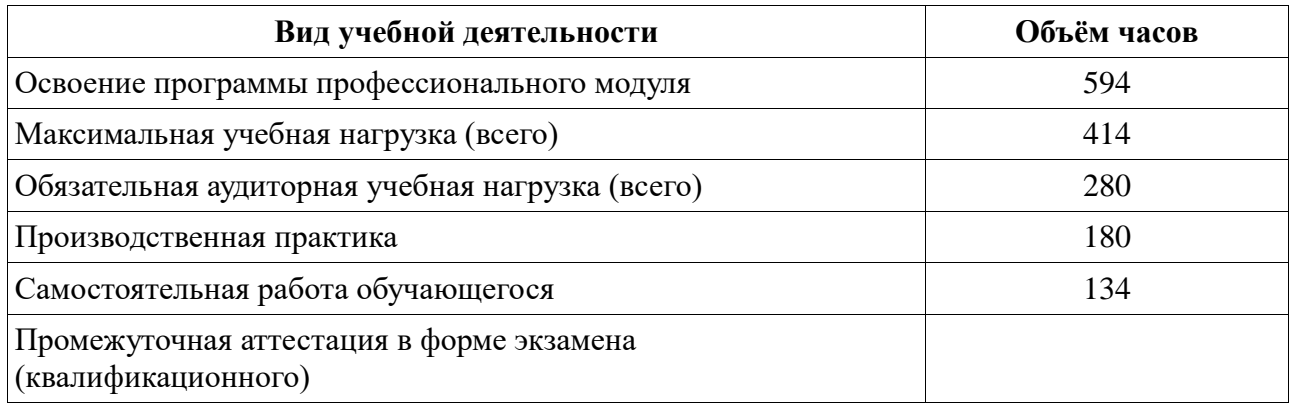

# **2. РЕЗУЛЬТАТЫ ОСВОЕНИЯ ПРОФЕССИОНАЛЬНОГО МОДУЛЯ**

Результатом освоения профессионального модуля является овладение обучающимися видом профессиональной деятельности Эксплуатация информационно-управляющих систем гражданской авиации, в том числе профессиональными (ПК) и общими (ОК) компетенциями:

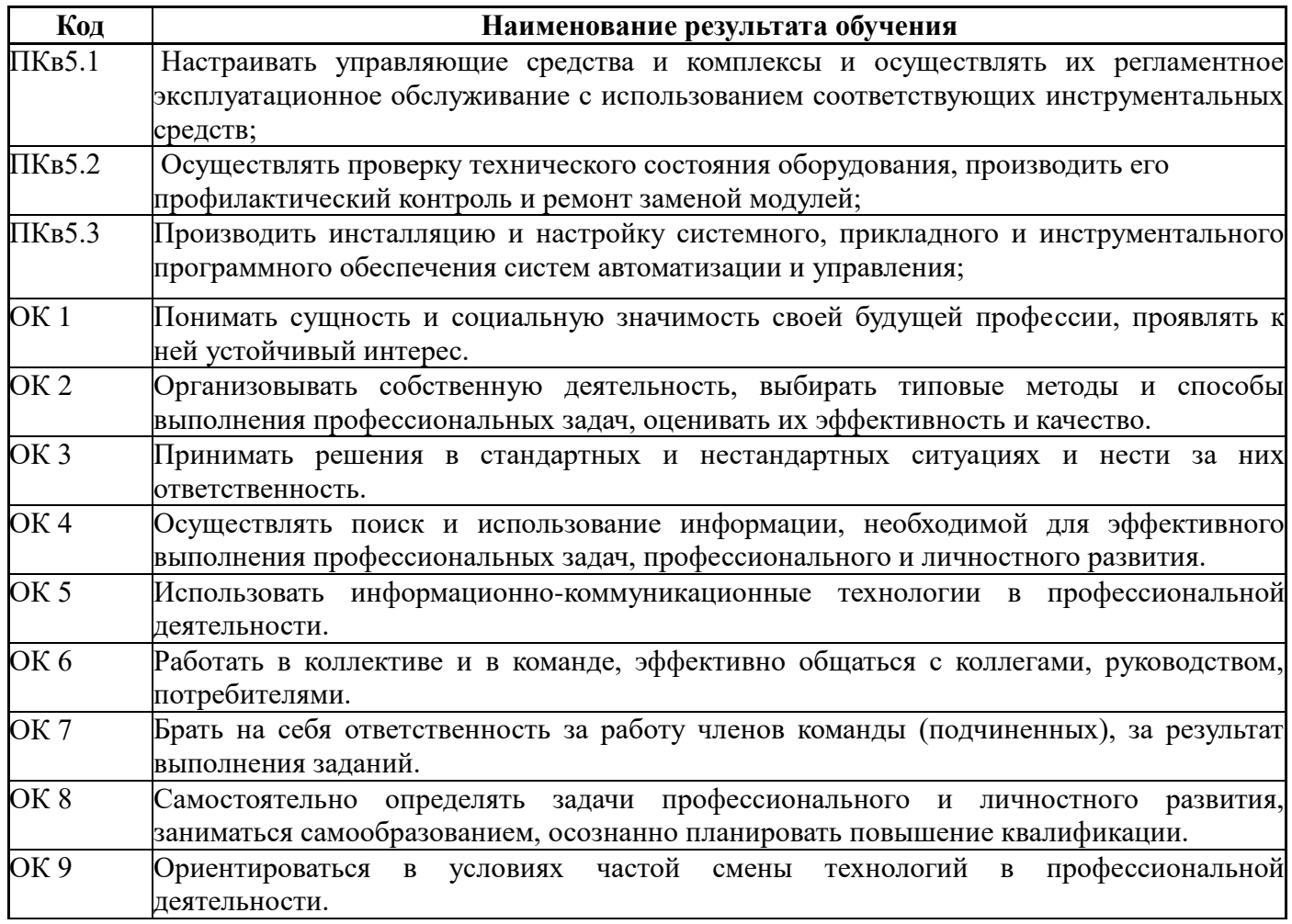

## **3. СТРУКТУРА И СОДЕРЖАНИЕ ПРОФЕССИОНАЛЬНОГО МОДУЛЯ**

## **3.1. Тематический план профессионального модуля**

## **ПМ.05 Эксплуатация информационно-управляющих систем гражданской авиации**

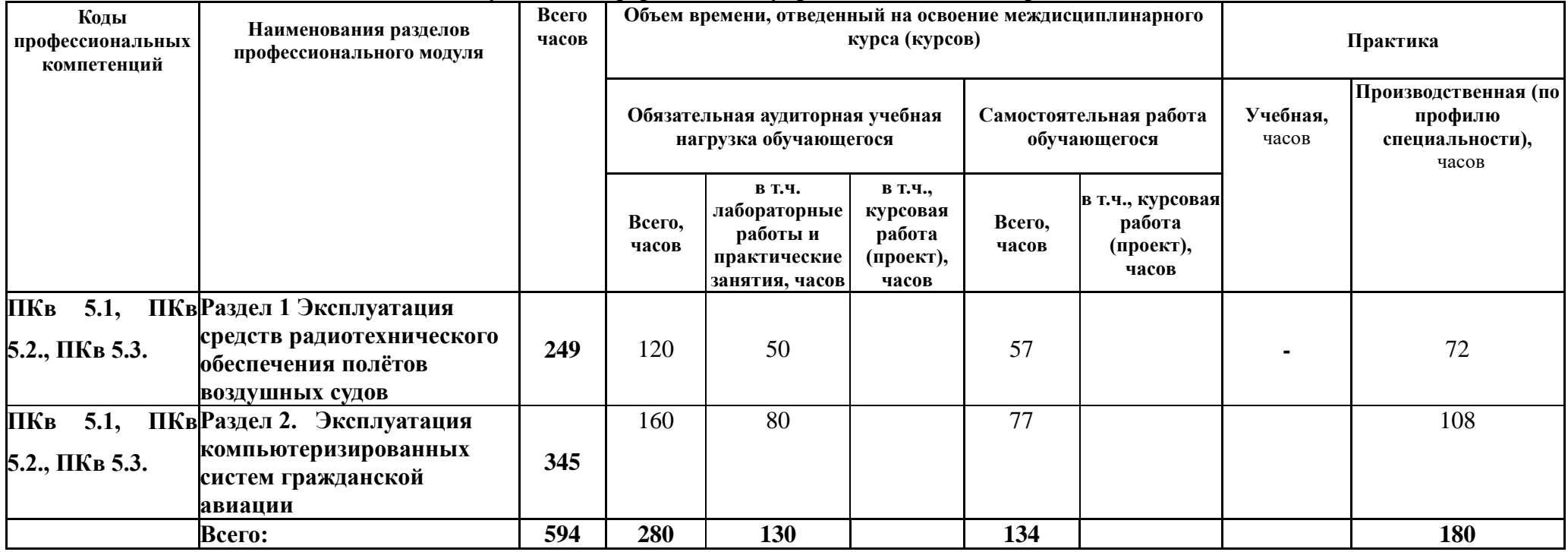

# **3.2. Содержание обучения по профессиональному модулю**

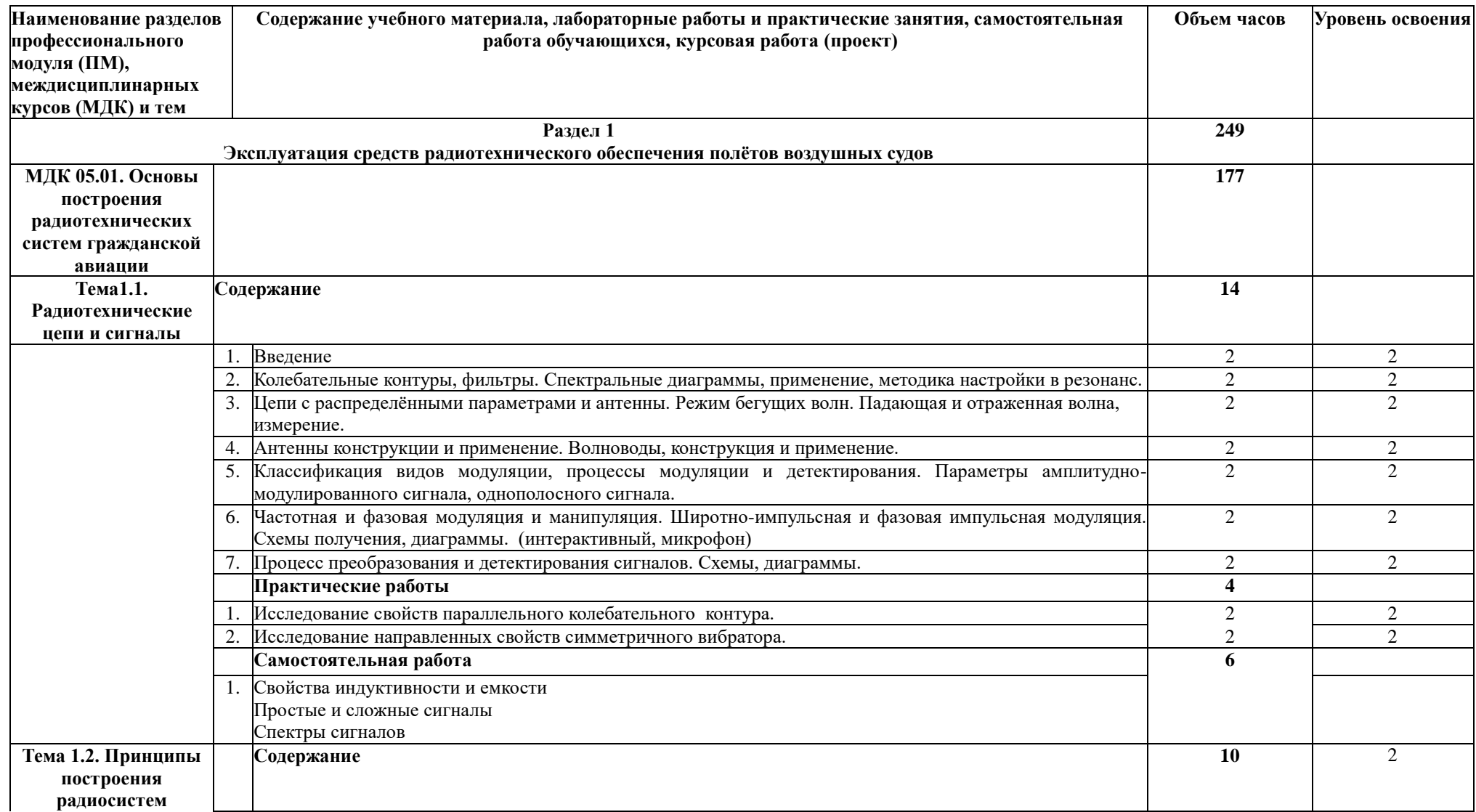

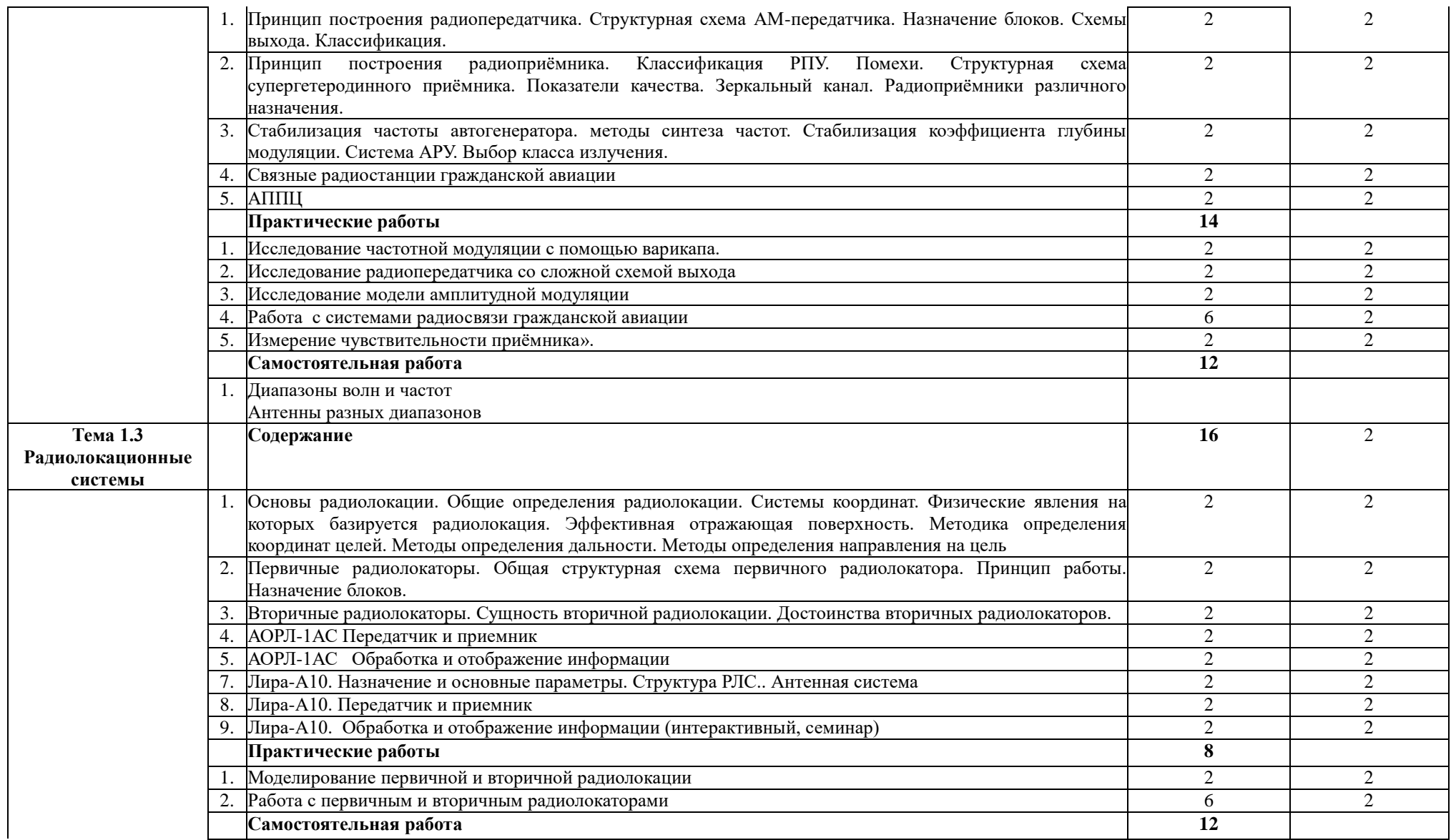

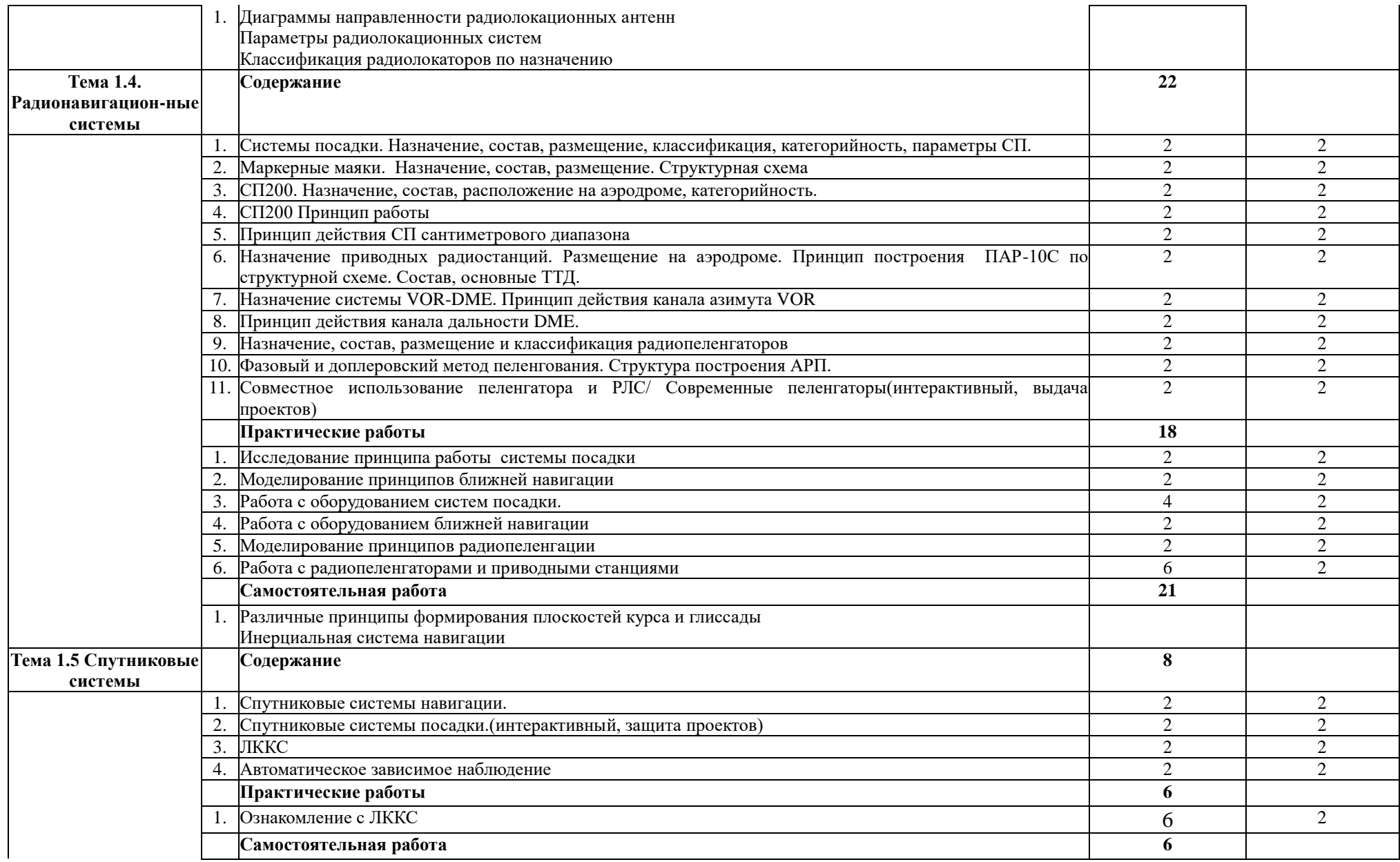

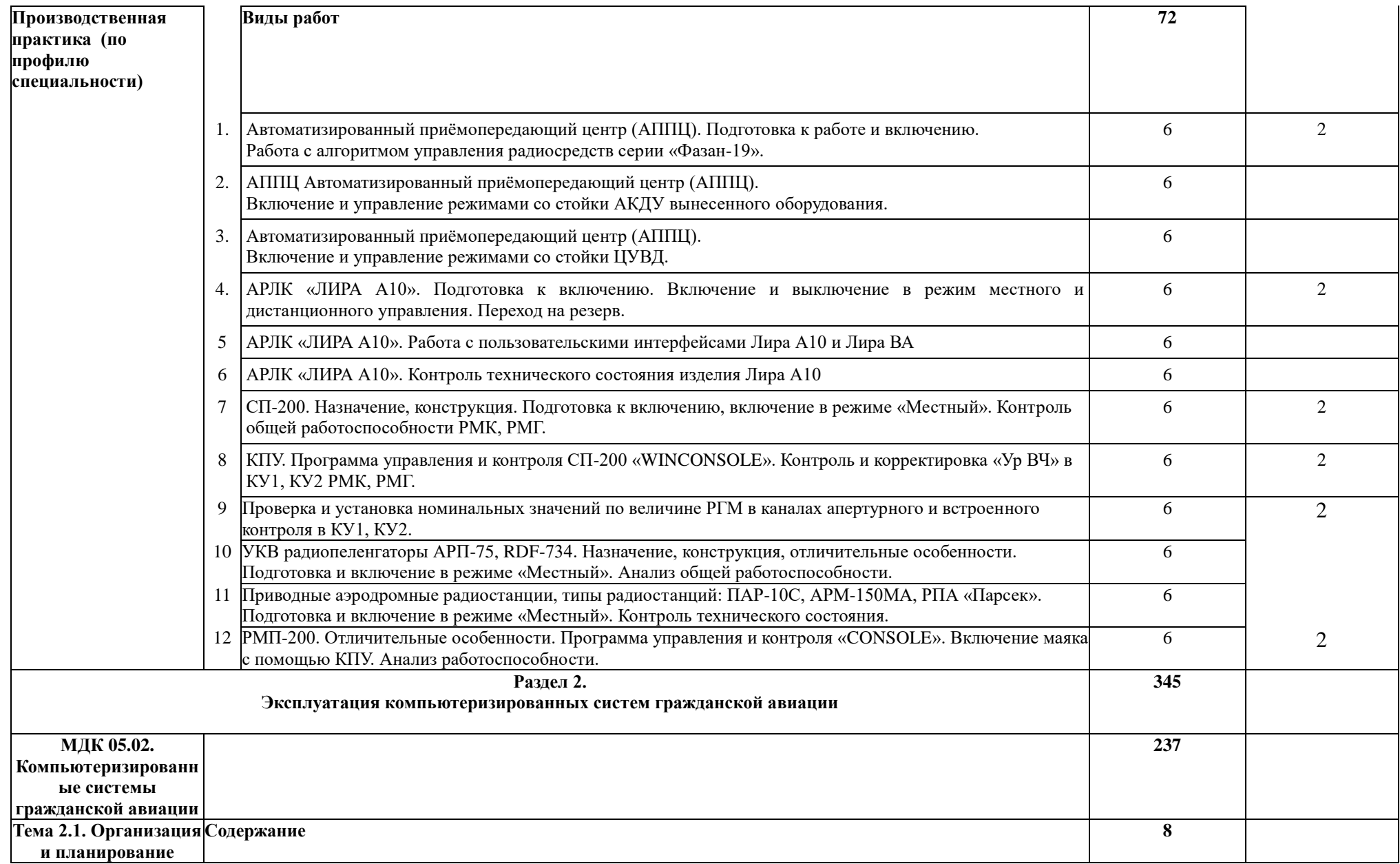

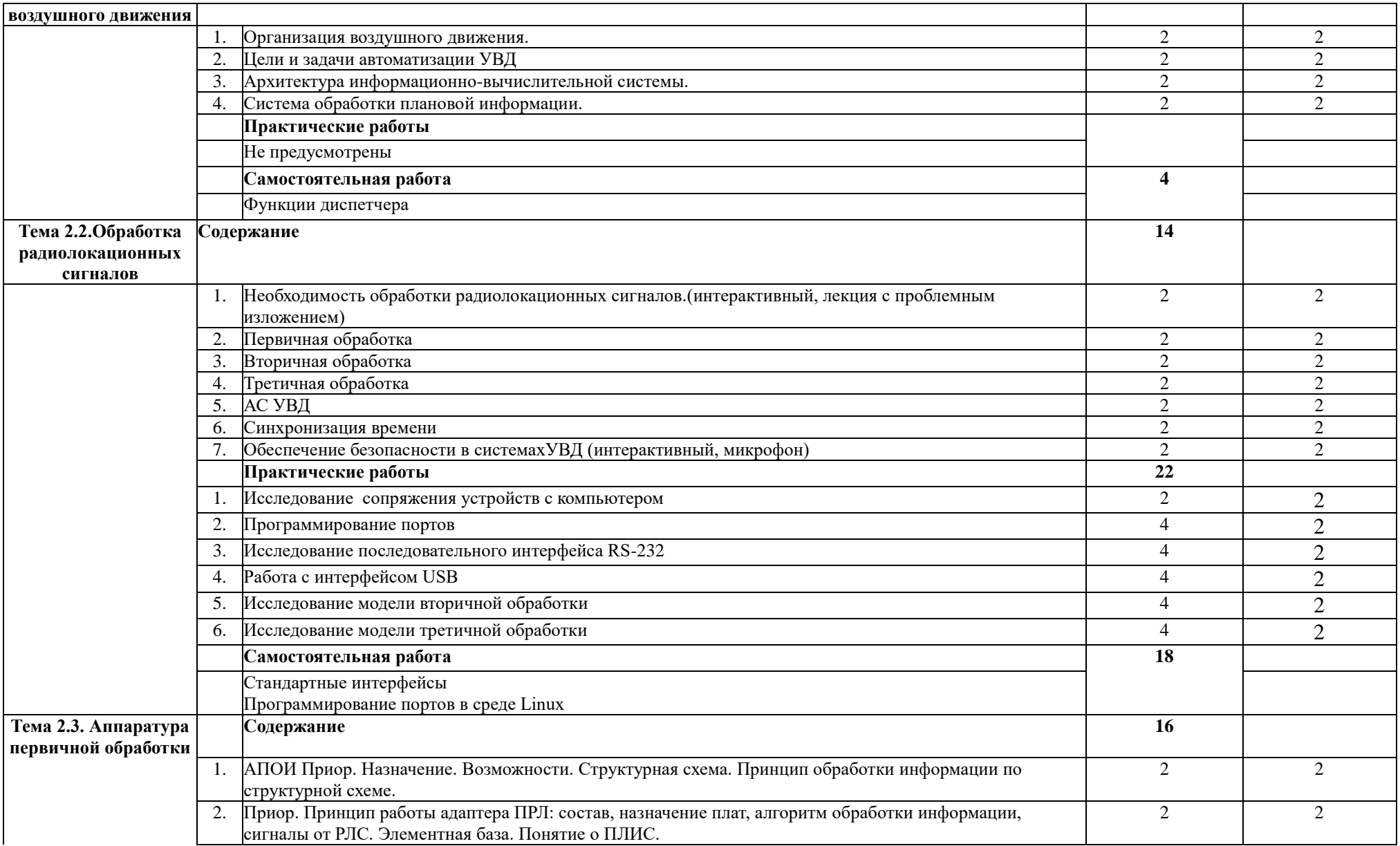

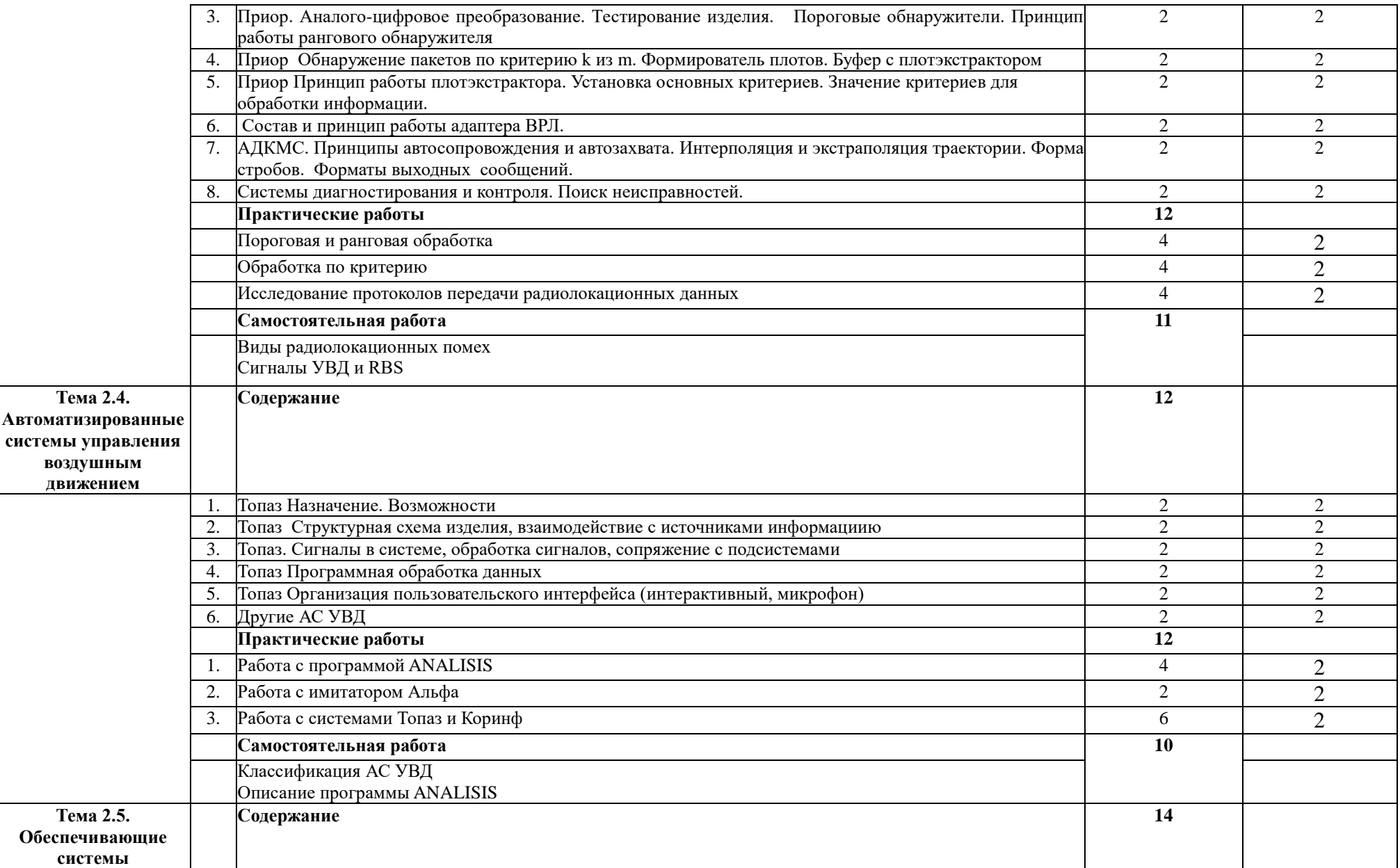

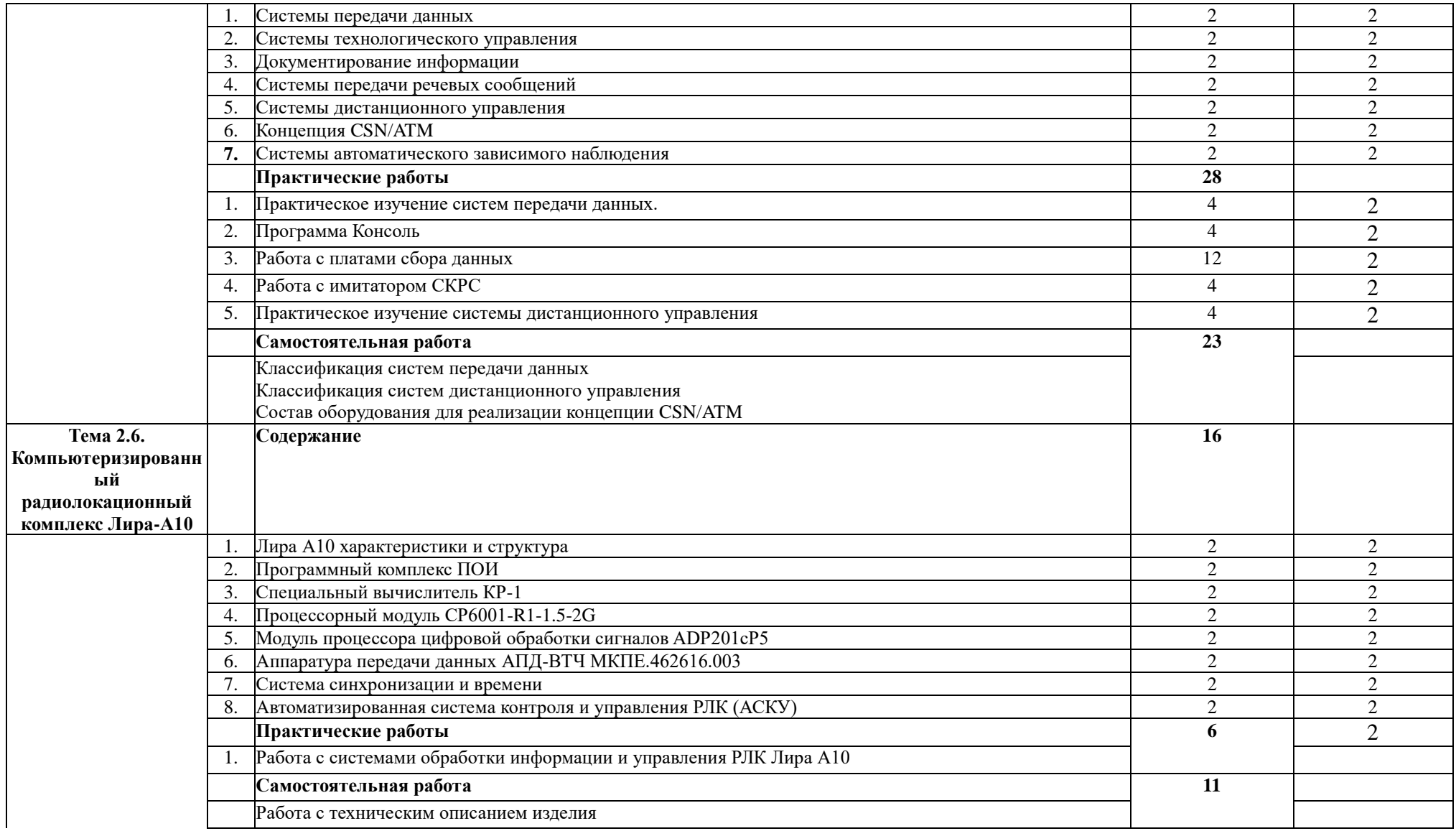

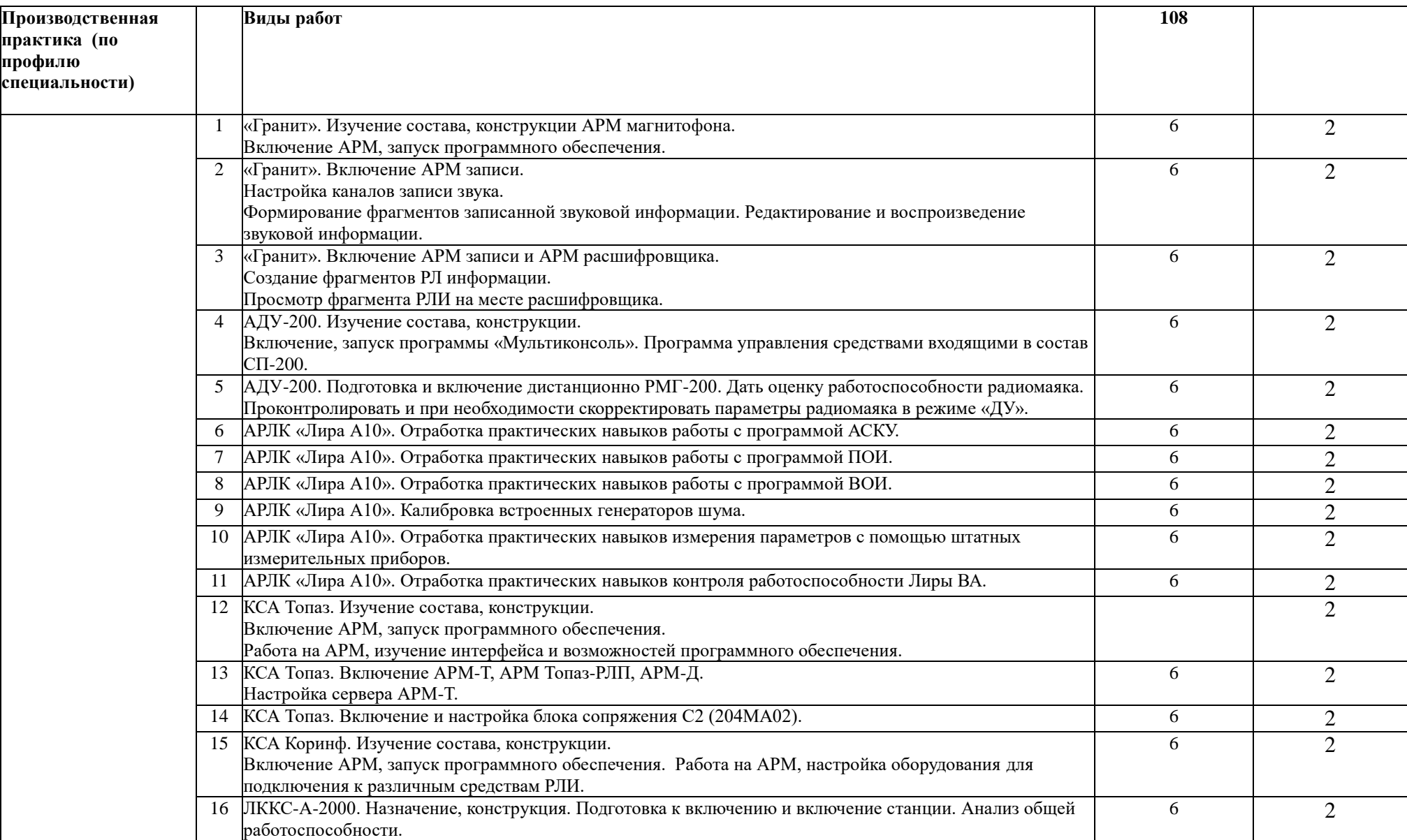

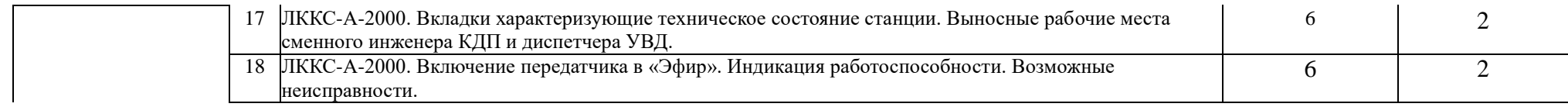

## **4. УСЛОВИЯ РЕАЛИЗАЦИИ ПРОФЕССИОНАЛЬНОГО МОДУЛЯ**

#### **4.1. Требования к минимальному материально-техническому обеспечению**

Реализация профессионального модуля предполагает наличие лабораторий: информационных технологий автоматизированных информационных систем, вычислительной и микропроцессорной техники вычислительной техники

**Оборудование учебного кабинета и рабочих мест кабинета**: автоматизированное рабочее место преподавателя, комплект бланков технологической документации, комплект учебно-методической документации, наглядные пособия.

**Технические средства обучен**ия: ПЭВМ, мультимедийный проектор, компьютерные сети с доступом в Интернет, специализированное оборудование. Реализация профессионального модуля предполагает обязательную производственную практику.

## **4.2. Информационное обеспечение обучения**

Перечень рекомендуемых учебных изданий, Интернет-ресурсов, дополнительной литературы

### **Основные источники:**

1. Организация обслуживания воздушного движения : учебник для среднего профессионального образования / А. Д. Филин, А. Р. Бестугин, В. А. Санников ; под научной редакцией Ю. Г. Шатракова. — Москва : Издательство Юрайт, 2021. — 515 с. — (Профессиональное образование). — ISBN 978-5-534-07607-3. — Текст : электронный // ЭБС Юрайт [сайт]. — URL: [https://urait.ru/bcode/474250](https://urait.ru/bcode/474250#_blank) (дата обращения: 06.07.2021).

2. Романюк, В. А. Основы радиоэлектроники : учебник для среднего профессионального образования / В. А. Романюк. — Москва : Издательство Юрайт, 2021. — 288 с. — (Профессиональное образование). — ISBN 978-5-534-10394-6. — Текст : электронный // ЭБС Юрайт [сайт]. — URL:<https://urait.ru/bcode/475656> (дата обращения: 15.05.2021).

3 Основы радиоэлектроники : учебное пособие для среднего профессионального образования / М. Ю. Застела [и др.] ; под общей редакцией М. Ю. Застела. — 3-е изд., перераб. и доп. — Москва : Издательство Юрайт, 2021. — 495 с. — (Профессиональное образование). — ISBN 978-5-534-10313-7. — Текст : электронный // ЭБС Юрайт [сайт]. — URL:<https://urait.ru/bcode/475599> (дата обращения: 15.05.2021).

4. Нефедов, В. И. Теория электросвязи : учебник для среднего профессионального образования / В. И. Нефедов, А. С. Сигов ; под редакцией В. И. Нефедова. — Москва : Издательство Юрайт, 2021. — 495 с. — (Профессиональное образование). — ISBN 978- 5-534-01470-9. — Текст : электронный // ЭБС Юрайт [сайт]. — URL: https://urait.ru/bcode/469946 (дата обращения: 28.06.2021).

## **Дополнительные источники:**

1. *Аминев, А. В.* Основы радиоэлектроники: измерения в телекоммуникационных системах : учебное пособие для среднего профессионального образования / А. В. Аминев, А. В. Блохин; под общей редакцией А. В. Блохина. — Москва: Издательство Юрайт, 2021. — 223 с. — (Профессиональное образование). — ISBN 978- 5-534-10395-3. — Текст : электронный // ЭБС Юрайт [сайт]. — URL: [https://urait.ru/bcode/475654](https://urait.ru/bcode/475654#_blank) (дата обращения: 02.07.2021)

## **Интернет- ресурсы:**

1. Российское образование: Федеральный портал:<http://www.edu.ru/>

2. Информационная система "Единое окно доступа к образовательным ресурсам": <http://window.edu.ru/library>

3. Официальный сайт Министерства образования и науки РФ: [http://www.mon.gov.ru](http://www.mon.gov.ru/)

4. Федеральный центр информационно-образовательных ресурсов: [http://fcior.edu.ru](http://fcior.edu.ru/) 5. Единая коллекция цифровых образовательных ресурсов: [http://school](http://school-collection.edu.ru/)[collection.edu.ru](http://school-collection.edu.ru/)

6. Образовательная платформа Юрайт. Для вузов и ссузов: https://urait.ru

7. Научная электронная библиотека: [http://elibrary.ru](http://elibrary.ru/)

8. Колесниченко Д.Н. Сделай сам компьютерную сеть. Монтаж, настройка, обслуживание:<http://www.twirpx.com/file/675796/>

9. Хогдал Дж. Анализ и диагностика компьютерных сетей. Просто и доступно: [/http://www.twirpx.com/file/675778/](http://www.twirpx.com/file/675778/)

## **4.3. Общие требования к организации образовательного процесса**

Освоение модуля производится в соответствии с учебном планом и графиком учебного процесса по специальности 09.02.01 Компьютерные системы и комплексы.

При проведении лабораторных работ/практических занятий может проводиться деление группы студентов на подгруппы.

В процессе освоения ПМ предполагается проведение рубежного контроля знаний, умений у студентов. Сдача рубежного контроля является обязательной для всех обучающихся. Результатом освоения ПМ выступают ПК, оценка которых представляет собой создание и сбор свидетельств деятельности на основе заранее определенных критериев.

С целью оказания помощи студентам при освоении теоретического и практического материала, выполнения самостоятельной работы разрабатываются учебно-методические комплексы.

С целью методического обеспечения прохождения производственной практики разрабатываются методические рекомендации для студентов.

При освоении ПМ каждым преподавателем устанавливаются часы дополнительных занятий, в рамках которых для всех желающих проводятся консультации.

### **4.4. Кадровое обеспечение образовательного процесса**

Требования к квалификации педагогических (инженерно-педагогических) кадров, обеспечивающих обучение по междисциплинарному курсу (курсам), производственной практике: наличие высшего профессионального образования, соответствующего профилю модуля. К педагогической деятельности могут привлекаться ведущие специалисты профильных организаций.

# **5. КОНТРОЛЬ И ОЦЕНКА РЕЗУЛЬТАТОВ ОСВОЕНИЯ ПМ (ВПД)**

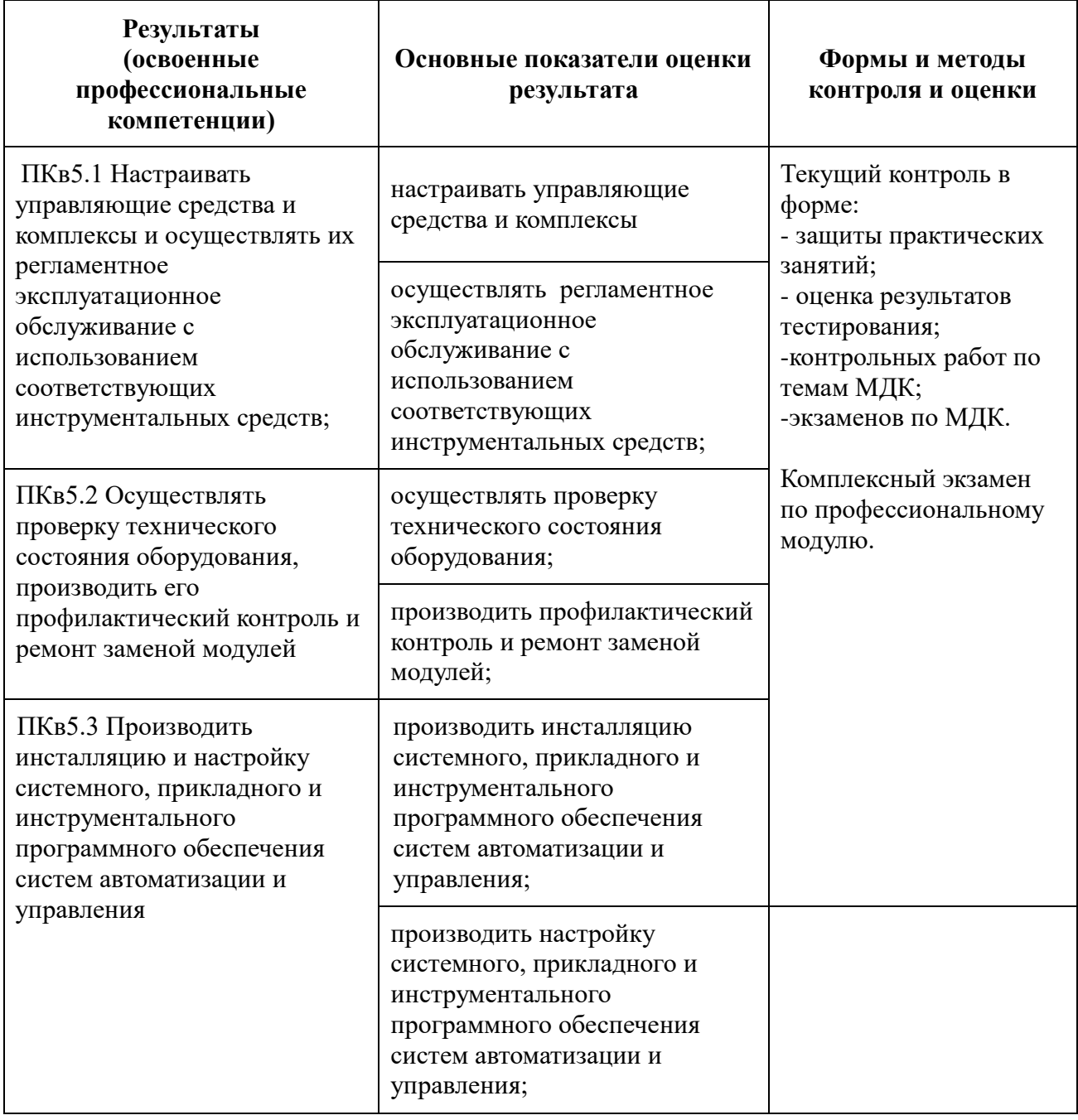

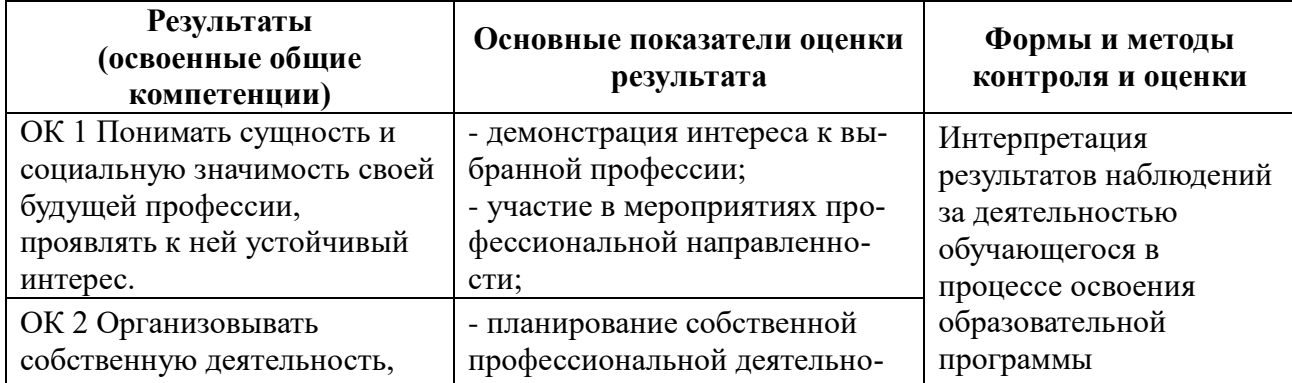

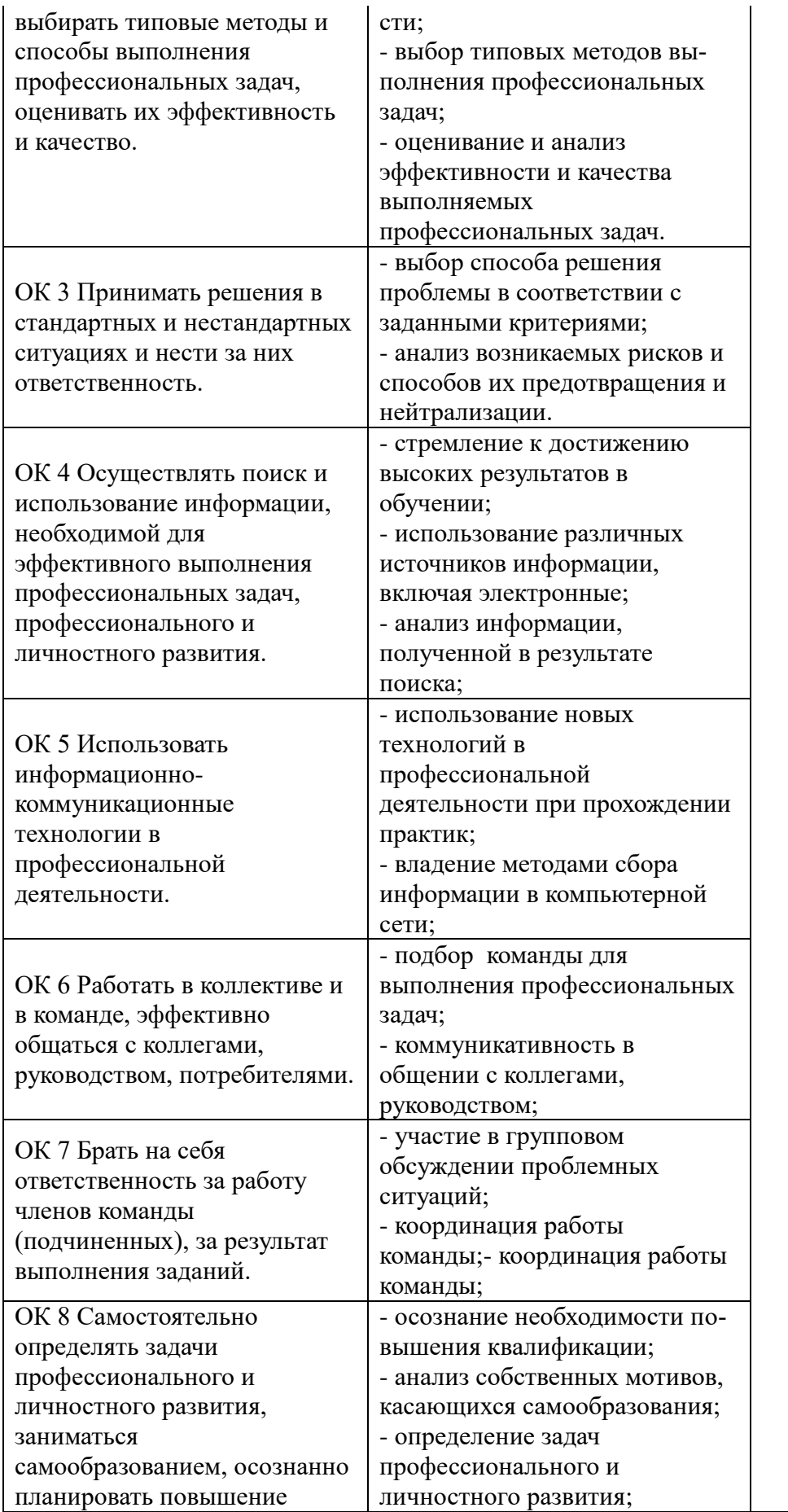

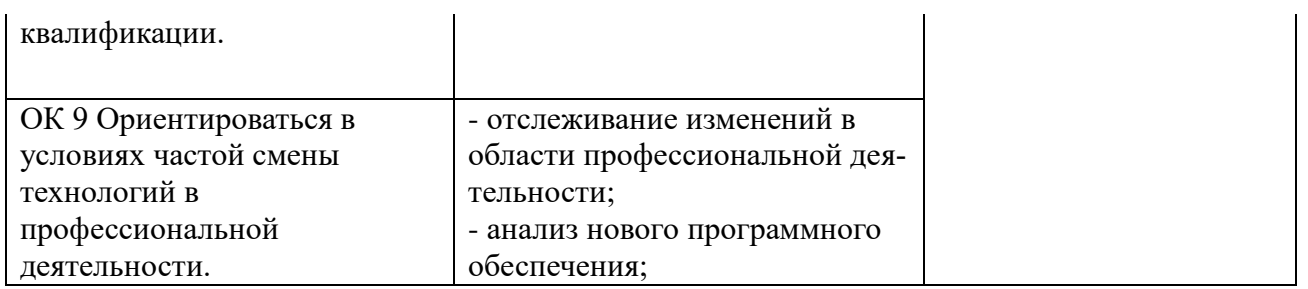